# Quick Reference: Pre-Installation Requirements for Opsware SAS 6.1.1

This reference document is intended to quickly familiarize you with the basic requirements for installing Opsware SAS, including the supported operating systems and their required packages, supported versions of Oracle, network requirements, and time and locale requirements.

This document discusses the following topics:

- • [Supported Operating Systems](#page-1-0)
- • [Supported Versions of Oracle](#page-1-1)
- • [SAS Core Server Package Requirements](#page-2-0)
	- • [Solaris Requirements](#page-2-1)
	- • [Linux Requirements](#page-6-0)
- • [Network Requirements](#page-7-0)
	- • [Network Requirements Within a Facility](#page-7-1)
	- • [Open Ports](#page-7-2)
- • [Core Time Requirements](#page-10-0)

For more detailed documentation about any of these topics, see the *Opsware® SAS Planning and Installation Guide*.

# <span id="page-1-0"></span>Supported Operating Systems

[Table 1-1](#page-1-2)lists the platform-specific requirements for installing Opsware SAS.

<span id="page-1-2"></span>*Table 1-1: Supported Operating Systems for Installing Opsware SAS*

| <b>SUPPORTED OS</b> | <b>VERSION</b>                | <b>ARCHITECTURE</b> |
|---------------------|-------------------------------|---------------------|
| Sun Solaris         | Solaris 8, 9, 10              | SPARC.              |
| Linux               | Red Hat Enterprise Linux 3 AS | 132 bit x 86        |

### <span id="page-1-1"></span>Supported Versions of Oracle

Support for the Model Repository (truth) is limited to certain versions of Oracle running on certain versions of operating systems. [Table 1-2](#page-1-3) lists the supported Oracle versions.

<span id="page-1-3"></span>*Table 1-2: Supported Oracle Versions for the Model Repository*

| <b>ORACLE EDITION</b>     | <b>ORACLE VERSION</b> |
|---------------------------|-----------------------|
| Oracle Standard Edition   | 9.2.0.4               |
|                           | 9.2.0.6               |
|                           | 9.2.0.7               |
|                           | 9.2.0.8               |
|                           | 10.2.0.2              |
| Oracle Enterprise Edition | 9.2.0.4               |
|                           | 9.2.0.6               |
|                           | 9.2.0.7               |
|                           | 9.2.0.8               |
|                           | 10.2.0.2              |

# <span id="page-2-0"></span>SAS Core Server Package Requirements

### <span id="page-2-1"></span>Solaris Requirements

For Solaris, the Opsware core servers must meet the requirements listed in [Table 1-3,](#page-2-2) [Table 1-4](#page-3-0), and [Table 1-5](#page-3-1).

<span id="page-2-2"></span>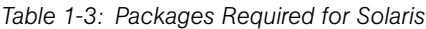

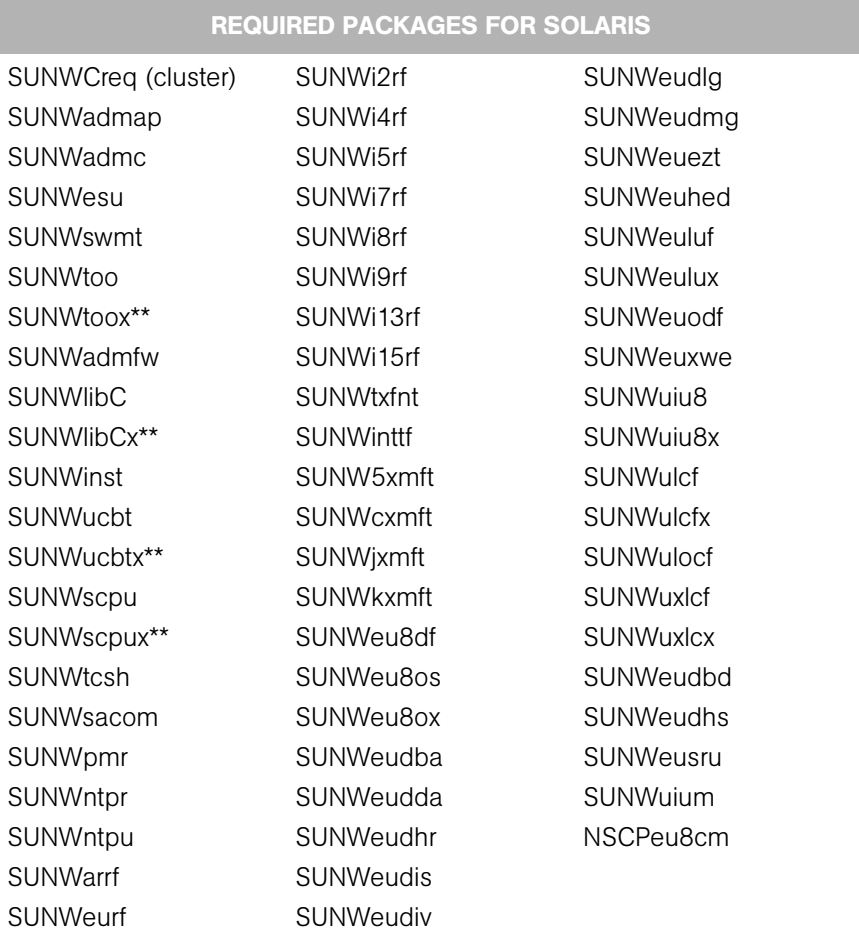

\*\* These packages are required only for Solaris 8 and Solaris 9.

#### <span id="page-3-0"></span>*Table 1-4: Packages Recommended for Solaris*

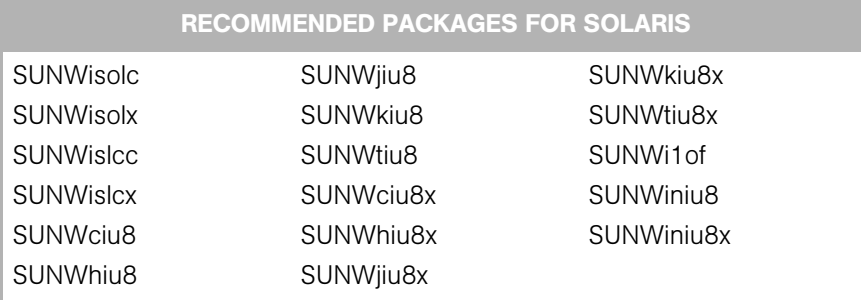

<span id="page-3-1"></span>*Table 1-5: Packages That Must Be Removed for Solaris*

### PACKAGES THAT MUST BE REMOVED FROM SOLARIS

SUNWCpm

[Table 1-6](#page-4-0) lists the packages required for a Solaris core server that has the en\_US.UTF-8 locale installed.

| <b>REQUIRED</b>  | <b>RECOMMENDED</b><br>(OPTIONAL) | <b>MUST REMOVE</b> |
|------------------|----------------------------------|--------------------|
| <b>SUNWarrf</b>  | <b>SUNWkxmft</b>                 | SUNWeuodf          |
| SUNWeurf         | SUNWeu8df                        | <b>SUNWeuxwe</b>   |
| SUNWi2rf         | SUNWeu8os                        | SUNWuju8           |
| SUNWi4rf         | SUNWeu8ox                        | SUNWuiu8x          |
| SUNWi5rf         | SUNWeudba                        | SUNWulcf           |
| SUNWi7rf         | SUNWeudda                        | <b>SUNWulcfx</b>   |
| SUNWi8rf         | SUNWeudhr                        | SUNWulocf          |
| SUNWi9rf         | SUNWeudis                        | SUNWuxlcf          |
| SUNWi13rf        | SUNWeudiv                        | <b>SUNWuxlcx</b>   |
| SUNWi15rf        | SUNWeudlg                        | SUNWeudbd          |
| <b>SUNWtxfnt</b> | SUNWeudmg                        | <b>SUNWeudhs</b>   |
| <b>SUNWinttf</b> | <b>SUNWeuezt</b>                 | SUNWeusru          |
| SUNW5xmft        | SUNWeuhed                        | SUNWujum           |
| <b>SUNWcxmft</b> | SUNWeuluf                        | NSCPeu8cm          |
| SUNWixmft        | <b>SUNWeulux</b>                 |                    |

<span id="page-4-0"></span>*Table 1-6: Package Requirements for the en\_US\_.UTF-8 Locale*

#### Other Solaris Requirements

On the server where you will install the SAS Web Client component, you must install the J2SE Cluster Patches for Solaris. You can download these patches from the following location:

http://sunsolve.sun.com/pub-cgi/show.pl?target=patches /patch-access

On all core servers, verify that the Network File System (NFS) is configured and running.

For Daylight Saving Time (DST) on Solaris 9 servers, you must install the time zone patch 113225-07 or later, and libc patch 112874-33 or later.

You can download these patches from the following locations:

```
http://sunsolve.sun.com/search/
document.do?assetkey=urn:cds:docid:1-21-113225-07-1
```

```
http://sunsolve.sun.com/search/
document.do?assetkey=urn:cds:docid:1-21-112874-33-1
```
For Daylight Saving Time (DST) on Solaris 10 servers, you must install the time zone patch 122032-03 or later, and libc patch 119689-07 or later.

You can download these patches from the following locations:

```
http://sunsolve.sun.com/search/
document.do?assetkey=urn:cds:docid:1-21-122032-03-1
```

```
http://sunsolve.sun.com/search/
document.do?assetkey=urn:cds:docid:1-21-119689-07-1
```
For more information about DST changes, see http://sunsolve.sun.com/ search/document.do?assetkey=1-26-102775-1.

#### <span id="page-6-0"></span>Linux Requirements

For Linux, the Opsware core servers must meet the requirements listed in [Table 1-7](#page-6-1) and [Table 1-8](#page-6-2).

<span id="page-6-1"></span>*Table 1-7: Packages Required for Linux*

| <b>REQUIRED PACKAGES FOR LINUX</b> |                   |                     |
|------------------------------------|-------------------|---------------------|
| at                                 | glibc-headers     | ncompress (contains |
| compat-db                          | glibc-kernheaders | uncompress utility) |
| compat-libstdc++                   | iptables          | nfs-utils           |
| coreutils                          | kernel-source     | ntp                 |
| cpp                                | libcap            | patch               |
| expat                              | libxml2-python    | patchutils          |
| gcc                                | $libstdc++$       | sharutils           |
| glibc-devel                        | $libstdc++-devel$ | strace              |

<span id="page-6-2"></span>*Table 1-8: Packages That Must Be Removed for Linux*

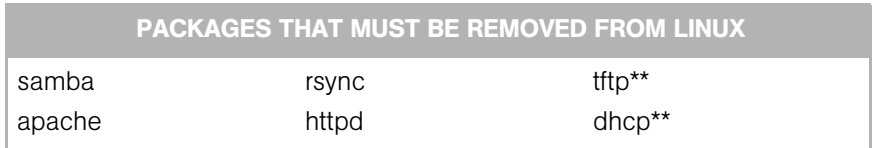

\*\* Existing versions of the tftp and dhcp packages cannot reside on the same server as the OS Provisioning Boot Server component; however, they can reside on Opsware core servers that do not have the OS Provisioning Boot Server component.

### <span id="page-7-0"></span>Network Requirements

This section discusses the following network requirements within a facility, open ports required for core components, and name resolution requirements. These requirements must be met for both standalone and multimaster cores.

#### <span id="page-7-1"></span>Network Requirements Within a Facility

Before running the Opsware Installer, your environment must meet the following network requirements:

- The Opsware core servers must be on the same Local Area Network (LAN or VLAN).
- The Opsware core servers must have network connectivity to the servers that the Opsware core manages, and vice versa.
- The Opsware core servers cannot use the Network Information Service (NIS) for password and group databases. The Opsware components check for the existence of certain target accounts before creating them during installation.
- When using network storage for Opsware components, such as the Software Repository or Media Server, the network storage configuration must allow the root user to have write access over NFS to the directories where the components are to be installed.
- The speed and duplex mode of the NIC adapters of the Opsware core and managed servers must match the switch they are connected to. A mismatch causes poor network performance between the core and managed servers, making Opsware SAS unusable.

#### <span id="page-7-2"></span>Open Ports

[Table 1-9](#page-7-3) shows the ports that must be open on firewalls that protect the Opsware core components. The Gateway ports listed are the default values, which can be changed during the installation.

| <b>PORT</b> | <b>COMPONENT</b>        | <b>PURPOSE</b>                                         |
|-------------|-------------------------|--------------------------------------------------------|
| 80 (TCP)    | <b>SAS Web Client</b>   | <b>HTTP</b> redirector                                 |
| 443 (TCP)   | SAS Web Client          | SAS Web Client UI, SAS Client,<br>Opsware web services |
|             | 2001 (TCP) Core Gateway | Inbound tunnels from other Gateways                    |

<span id="page-7-3"></span>*Table 1-9: Open Ports on a Firewall Protecting an Opsware Core*

*Table 1-9: Open Ports on a Firewall Protecting an Opsware Core (continued)*

| <b>PORT</b>        | <b>COMPONENT</b>                                 | <b>PURPOSE</b>                             |
|--------------------|--------------------------------------------------|--------------------------------------------|
|                    | 2222 (TCP) Opsware Global File System            | Global shell session from an SSH<br>client |
|                    | 3001 (TCP) Agent Gateway                         | Inbound Agent connections                  |
| 7580.7581<br>(TCP) | <b>Model Repository Multimaster</b><br>Component | TIBCO Rendezvous web client                |
| 8017 (UDP,<br>TCP) | Agent Gateway                                    | Interface to the Build Manager             |
|                    | 8080 (TCP) SAS Web Client                        | OGFS Gateway for the SAS Client            |

[Table 1-10](#page-8-0) shows the ports for the OS provisioning components that are accessed by servers during the provisioning process. (In Opsware SAS, provisioning refers to the installation of an operating system on a server.)

<span id="page-8-0"></span>*Table 1-10: Open Ports for the OS Provisioning Components*

| <b>PORT</b>     | <b>COMPONENT</b>          | <b>SERVICE</b>                        |
|-----------------|---------------------------|---------------------------------------|
| 67 (UDP)        | <b>Boot Server</b>        | <b>DHCP</b>                           |
| 69 (UDP)        | <b>Boot Server</b>        | <b>TFTP</b>                           |
| 111 (UDP, TCP)  | Boot Server, Media Server | RPC (portmapper), required<br>for NFS |
| Dynamic*        | Boot Server, Media Server | rpc.mountd, required for NFS          |
| 2049 (UDP, TCP) | Boot Server, Media Server | <b>NFS</b>                            |

\* The rpc.mountd process runs on a dynamic port and is not fixed. Therefore, if a firewall is in place, it must be an application layer firewall that can understand the RPC request that the client uses to locate the port for mountd.The firewall must dynamically open that port.

[Table 1-11](#page-9-0) shows the ports that must be open on managed servers so that Opsware core servers can connect to managed servers.

<span id="page-9-0"></span>*Table 1-11: Open Ports on Managed Servers*

| <b>PORT</b> | <b>COMPONENT</b> |  |
|-------------|------------------|--|
| 1002 (TCP)  | Opsware Agent    |  |

#### DHCP Proxying

If network provisioning occurs on a separate network from the Opsware core components, you must set up DHCP proxying (for example, with Cisco IP Helper) to the DHCP server. If you set up DHCP proxying, the server/router performing the DHCP proxying must be the router for the network so that PXE will function correctly in the Opsware OS Provisioning Feature.

The Opsware Boot Server component includes a DHCP server, but does not include a DHCP proxy. You configure the DHCP server after installation by using the Opsware DHCP Network Configuration Tool.

#### DMZ Network

The Boot Server and Media Server run various services (such as portmapper and rpc.mountd) that have been susceptible to network attacks. Opsware Inc. recommends that you segregrate the OS Provisioning Boot Server and Media Server components onto their own DMZ network. When you segregate these components, the ports listed previously) should be opened to the DMZ network from the installation client network. Additionally, the Boot Server and Media Server should have all vendor-recommended security patches applied.

### <span id="page-10-0"></span>Core Time Requirements

Opsware core servers (either standalone or multimaster) and Opsware Satellite servers must meet the following requirements. These time requirements do not apply to managed servers (that is, servers with Opsware Agents).

- Opsware core servers must maintain synchronized clocks. For example, you can synchronize the system clocks with an external server that uses NTP (Network Time Protocol) services.
- Opsware core servers must have their time zone set to Coordinated Universal Time (UTC).

On Linux servers, to configure the time zone, perform the following steps:

- Copy or link /usr/share/zoneinfo/UTC to /etc/localtime.
- Make sure that /etc/sysconfig/clock contains the following lines:

ZONE="UTC" UTC=true

On Solaris servers, to configure the time zone, verify that /etc/TIMEZONE contains the following line: TZ=UTC